# ·般情報処理教育用ソフトウェア・システム (NITFOR)の開発

杉江日出滞・神藤 久・岡崎明彦・足達義則・尾崎正弘・ 貝谷邦夫・川浦康成・織田昌信

> 情報処理教育センター (1980年9月5日受理)

# Development of <sup>a</sup> Software System (NITFOR) for General lnformation Processing Education

Hidezumi SuGIE, Hisashi KANDO, Akihiko OxAZAKI, Yoshinori ADACHI, Masahiro OzAKI, Kunio KAIYA, Yasunari KAWAURA and Masanobu ODA

> Center of Information Processing Education (Received September 5, 1980)

A software system (NITFOR) for the education of the general information processing has been developed. The system is made up of main task, five subtasks, and eleven tables. The tables play roles of interfaces between the tasks. The tables, the tasks, and component routines of the tasks are independent for each other, and work for each own given function. The main utility of this system is for the exercises of FORTRAN language and numerical calculation methods. The NITFOR will be futher developed in the near future into NITFIV, and after that into NITSIX step by step. The microcomputer education will be included in the utilities 0f the NITSIX.

#### 1. 緒 言

昭和50年度に情報処理教育センターの設置が認められ, 専任スタッフの陣容を整えると同時に情報処理教育専用 のソフトウェアシステムの開発構想をとりまとめて,具 体化に向けて作業を開始した。

専攻する学科とは原則的に無関係な共通的な教育,い わゆる一般情報処理教育を主な任務とする教育棟閑とし ての備えるべきソフトウェアのあり方を追求しつつ,ひ とまず,昭和52年度開講に向けて,教育専用の一貫シス テムであるNITFOR (Nagoya Institute of Technology FORtran education system)の基盤を完成させた.その徒, 実際に教育に活用した結果を務まえて,改善すべき点な どの補正を続け、ほぼ満足な状態に達したので、ここに 報告する。

我国の情報処理教育センターは,ごく最近になって, 情報化社会に対処してゆくために設置されたもので,設 立後まだ日が浅い。そのために、教育機関に必要な教育 専用のソフトウェアを開発する壊会がなく,また庵大な 経費と人材を必要とするために,これまでは一般の業務 処理用の汎用ソフトウェアで代用させていたのが実状で ある。幸いにして,本学においては,開発に必要な諸条 件を整えることができたのは,関係者の協力とご支援の おかげである。

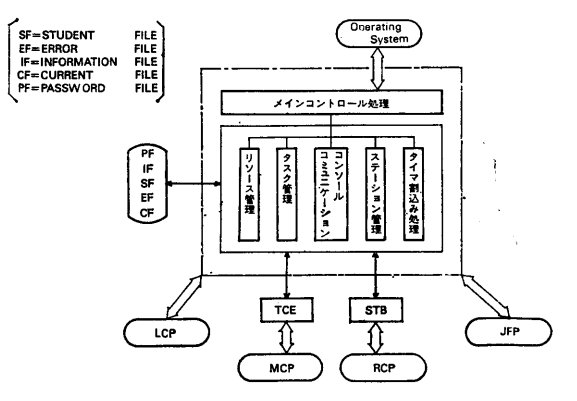

Fig. 1 Managements of main task

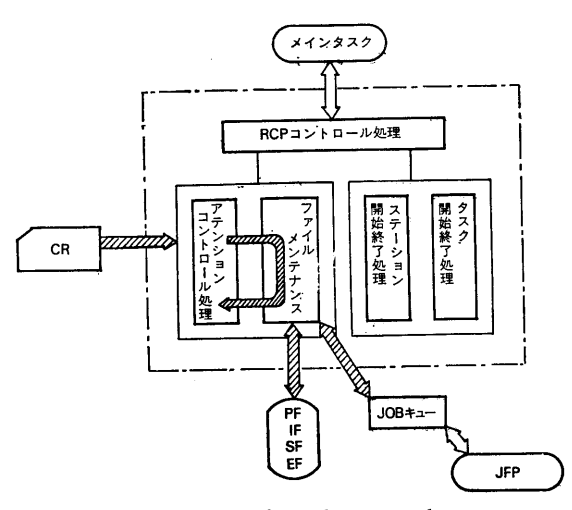

Fig. 2 Managements of reader control processor (RCP) task

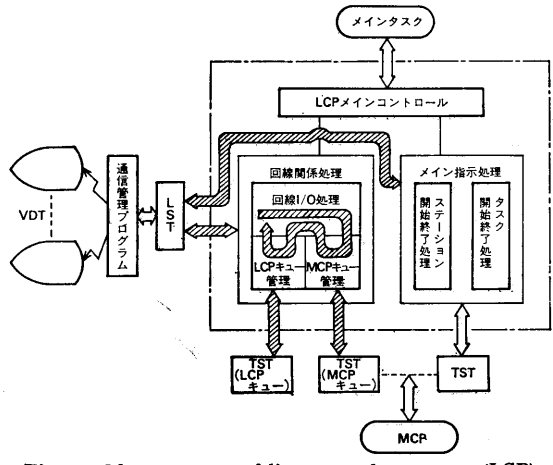

Fig. 3 Managements of line control processor (LCP) task

#### 2. NITFOR システムの構成

NITFORはメイン・モジュールと5つのサブモジュー ルから構成され,マルチタスク構造となっている。各モ ジュールはタスク部とテーブル部より構成され,テーブ ル部によってタスク聞の連絡を行っている。各タスクと テーブルの種類と機能をまとめて Table 1 と Table 2 に示す。

各タスクが行う処理とテーブル類との関連を図示すれ ば,それぞれ Fig. 1-Fig.5のごとくになる。また, これらの6つのタスク間の相互関係を概念図で示したの がFig. 6である.

NITFOR を構成する各モジュールはロード・モジュー

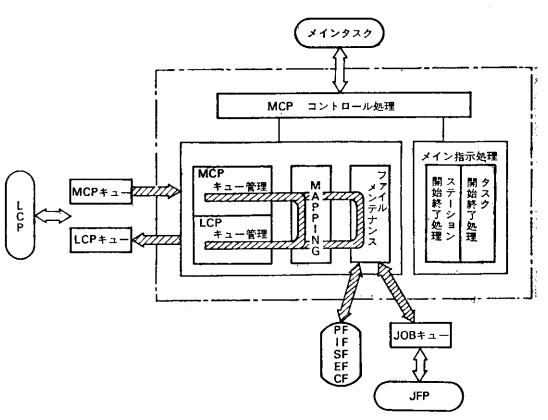

Fig. 4 Managements of message control processor (MCP) task

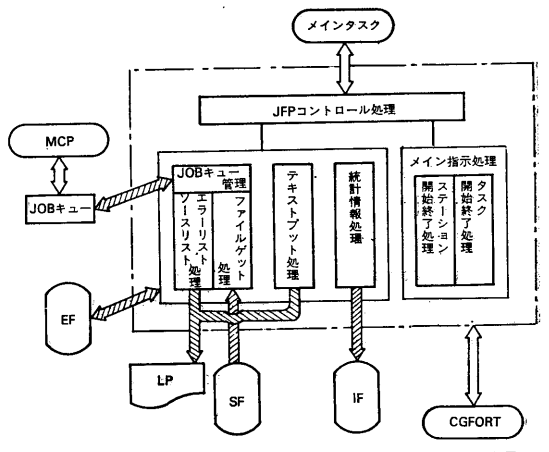

Fig. 5 Managements of job fortran processor (JFP) task

ルライブラリに格納されており,システム起動が揖示ざ れた時点でコア上にローディングされ、常駐する。した かって、通常のバッチ処理で発生するジョブ毎のコンパ イラローディングタイムやユーザプログラムローディン グタイムは発生しない。各モジュールはプログラムが存 在するタスク部と、プログラム内で使用するテーブル部 が完全に分離した構造となっているために、端末の増設 や変更に際してシステムのエンハンスが容易である。そ れぞれのモジュールほ自分に与えられた一定範鹿の処理 を担当し, 互いに独立形態をなす。また, 1個のモジュ ールは複数個のルーチンから構成され、それらのルーチ ンも同様に独立形態をなしている。

#### 3. NITFORシステム内での情報の流れ

NITFOR が外部から取り入れた情報や内部で発生した

Table <sup>1</sup> Functions of main task and five subtasks

Table <sup>2</sup> Functions of tables

 $\mathcal{L}_{\mathcal{L}}$ 

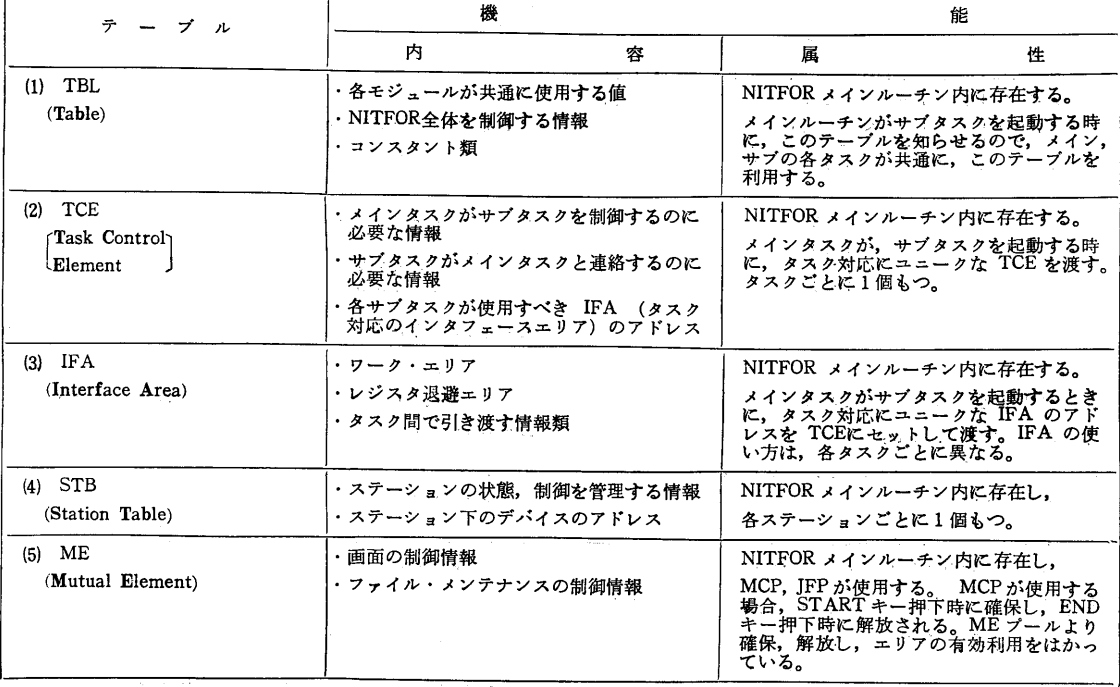

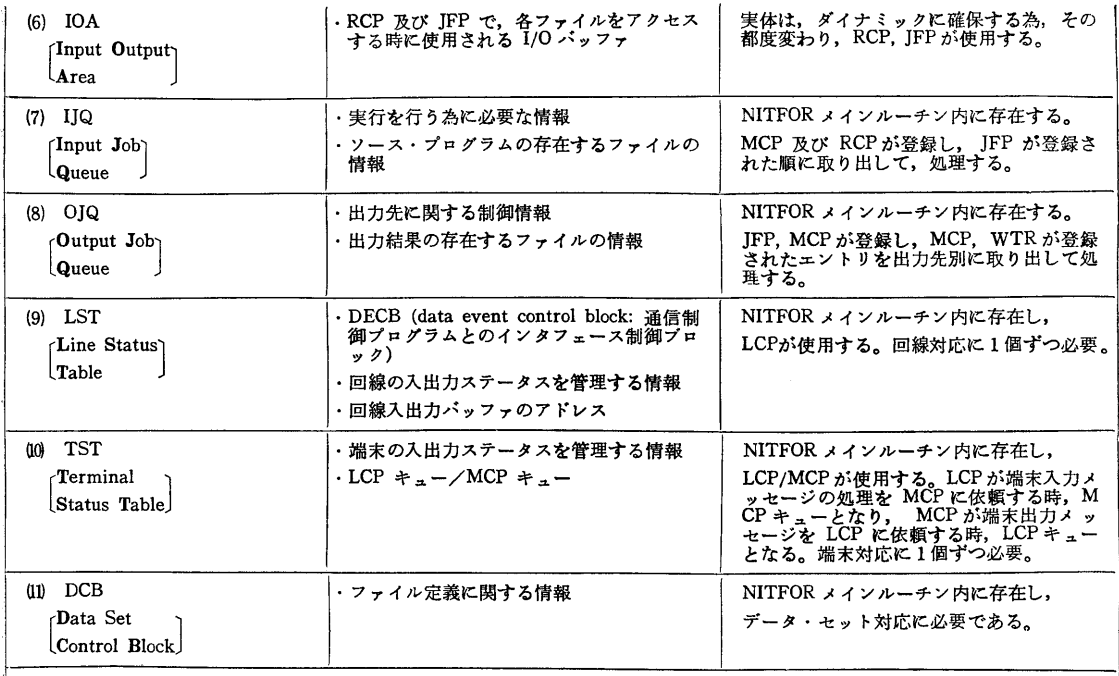

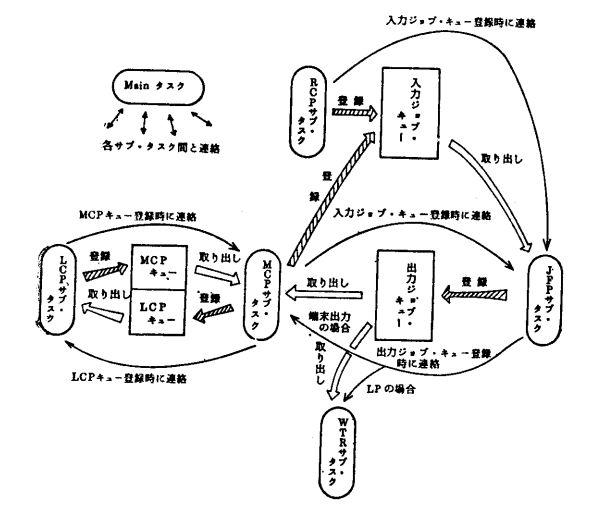

Fig. 6 Interactions between tasks

情報がどのような経路を経て処理されてゆくかを図示し たものがFig. 7である.

(1) CR (card reader)からデータを入力した場合の 情報の流れ

RCPがデータを入力しながら,入力したデータにエ ラーがないかを判定する.エラーがある場合, IF, EF に情報を移し,出力ジョブキューにEFの情報を渡す。 WTRが出力ジョブキューから情報を得て, EFから内 容を取り出して LP (line printer) に出力する。エラー がない場合は, SFを更新し, 実行指示の形態に従って 処理を実行する。例えばCompile & Goの指示があれば, 入力ジョブキューに登録し, JFPが入力ジョブキュー から情報を得て, S Fからデータを取り出してCGFORT に渡す。結果を出力 Spool に出力し, 出力ジョブキュ ーに登録する。 WTR はキューを取り出し、出力 Spool の内容をLP に出力する。

(2) VDT (video data terminal) からデータを入力 した場合の情報の流れ

LCPがデータを通信管理プログラム (BTAM) を経 てVDTからのデータを入力する。入力したデータは MCPキューに登録される。 MCPはMCPキューから データを得てエラーかどうか判定する。

初期条件設定以前にエラーとなった寄合, LCPキュ ーにその内容に相当するエラ-メッセージを登録する。 LCPはLCPキューからデータを取り出し, BTAM を経てVDTに表示する。初期条件設定以後にエラーと なった場合, IFにエラー内容を書き込み, LCPキュ ーにエラーメッセージを登録,同じくLCPはそのメッ セージをVDTに表示する. VDTからの修正等の作業 はすべてBTAM-LCP経由でMCPが実行するが, この時一時的なファイルとしてCFを使う.

プログラムの新規登録や修正が終了したのち、実行指 示が行われると,入力ジョブキューに登録され,同時に CFの内容がSFに移され, JFPによって実行がなさ れる。結果ほ出力Spoolに出され,出力ジョブキューに 登録される。MCPがこれを取り出し、LCP一BTA も可能である。 M経由でVDTに結果を表示する. LPに出力すること

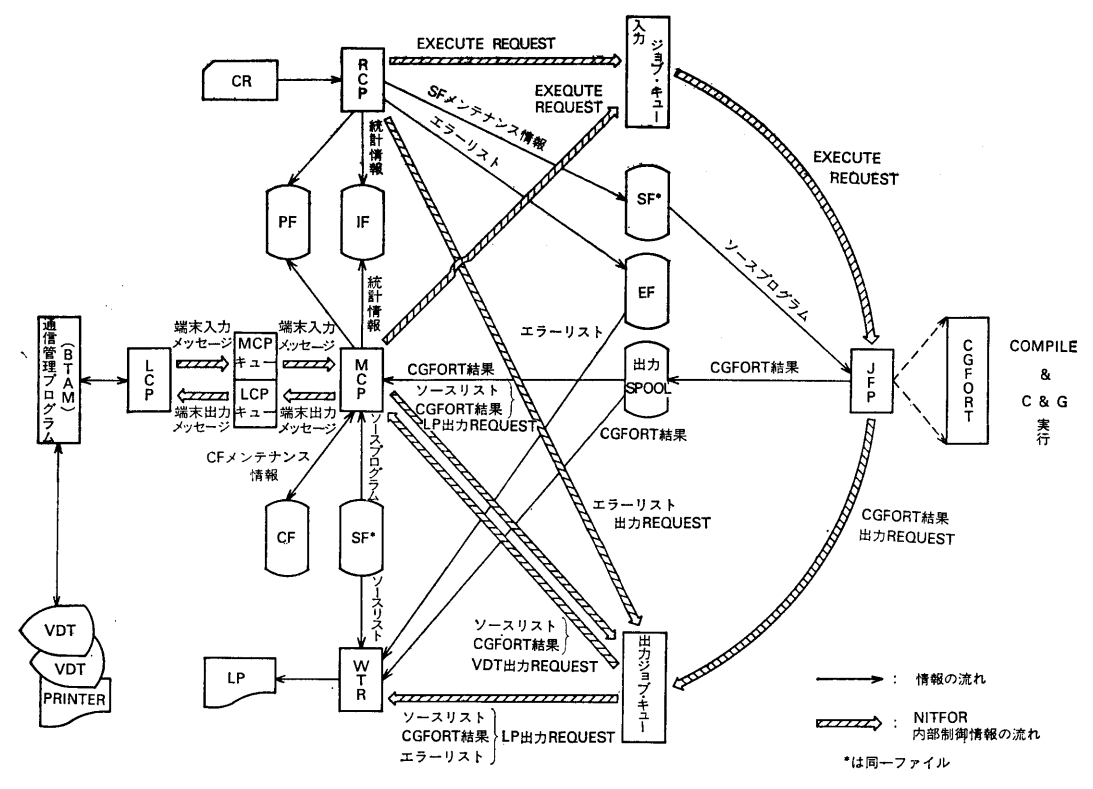

Fig. 7 Information flow chart of NITFOR system

## 4. NITFOR システムの特色

システム的な見地からではなく,教育の実施面から見 た特色を以下に列記する.

(1)教務統計情報の自動取得と集計処理境能

学生番号,プログラム名称,実行指示と結果の判別, 入力媒体の判別, コンパイルと実行のCPUタイム, プ ログラムメモリサイズ,エラー統計, LP用耗の使用 量,プログラムのカード換算による大きさなど約430項 目を採取して、学習指導と成績管理を行っている。

## (2) VDTの画面管理と操作性の体系化

画面を3区域に分け、ガイド用区域によって学生のオ ペレーション指導を行っている。初期設定モード, Input モード, Updateモードの3つの作業モードに系統化し, 修正用コマンド,画面移動用コマンドなどを初心者でも 直感的に操作できる体系化をはかっている。

(3)入力媒体の多様化

端末台数に較べて受講学生数は著しく多い。したがっ て・ ′iンチカードでもマークカードでもVDT端末と全 く同じことができるようにしておけば、システムの柔軟 性が向上する。作業モードやコマンドなどの思想はVD Tと統一した体系をとっている.

(4)学生用ファイルの開放

学生各人に一定の大きさのファイルを3本ずつ与え, 極めて簡単に書き込んだり,編集,消去ができる構造と なっている。授業科目ごとに指導教官の希望通りのファ イルを与えることができるようになっている。

(5) カリキュラム通りの自動運転

1日の演習のスケジュール通りに,休憩もさせなが ら'自動運転する壊能をもつ。少数のスタッフで沢山の 装置類を管理しながら,多人数の教育に対処しなければ ならない実状対策の1つである。

#### 5.結

一般情報処理教育のための専用ソフトウェアの1つの 方式を実現させた NITFOR について述べた。しかし, NITFOR が万全であるとは考えていない。引き続き, ハ -ドゥェア構成の増強に伴うシステムの拡張や科学技術

255

計算ライブラリーを常駐型 FORTRANでも使用可能に したり,ファイルの効率向上など,手を加えねばならな いことが沢山ある (NITFIV 計画)。さらに,最近の注 目の的であるマイコンに関する教育についても考慮して ゆかねばならない (NITSIX 計画)。その他に, OCR関 係,図形処理, FORTRAN以外の言語,ビジネスゲー ムによる経営学の演習などさまざまな要請があるが,一 歩ずつ着実な開発を績み上げて,教育用総合ソフトウニ

アシステムへとNITFORを育成させてゆくつもりであ る。

本研究は昭和52,53,54年度文部省大学教育方 法等改善経費の援助を受け,また,ファコム・ハイタヅ ク株式会社の協力を得て行った開発研究の一環であるo 関係者各位から多くのご協力をいただいたことをここに 記して深く謝意を表する次第である。